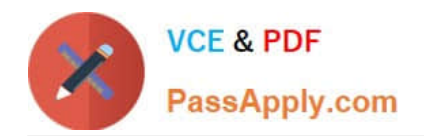

# **C2090-303Q&As**

IBM InfoSphere DataStage v9.1

### **Pass IBM C2090-303 Exam with 100% Guarantee**

Free Download Real Questions & Answers **PDF** and **VCE** file from:

**https://www.passapply.com/C2090-303.html**

100% Passing Guarantee 100% Money Back Assurance

Following Questions and Answers are all new published by IBM Official Exam Center

**C** Instant Download After Purchase

**83 100% Money Back Guarantee** 

- 365 Days Free Update
- 800,000+ Satisfied Customers

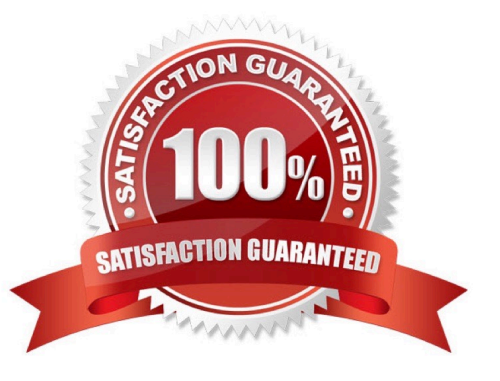

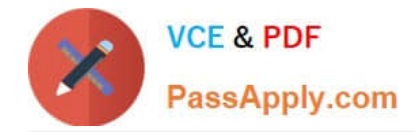

#### **QUESTION 1**

You would like to pass values into parameters that will be used in a variety of downstream activity stages within a job sequence. What are two valid ways to do this? (Choose two.)

- A. Use local parameters.
- B. Place a parameter set stage on the job sequence.
- C. Add a Transformer stage variable to the job sequence canvas.
- D. Check the "Propagate Parameters" checkbox in the Sequence Job properties.
- E. Use the UserVariablesActivity stage to populate the local parameters from an outside source such as a file.

Correct Answer: AE

#### **QUESTION 2**

In your ETL application design you have found several areas of common processing requirements in the mapping specifications. These common logic areas found include: code validation lookups and name formatting. The common logic areas have the same logic, but the jobs using them would have different column metadata. Choose the action that gives you the best reusability design to effectively implement these common logic areas in your ETL application?

A. Create parallel routines for each of the common logic areas and for each of the unique column metadata formats.

B. Create separate jobs for each layout and choose the appropriate job to run within a job sequencer.

C. Create parallel shared containers and define columns combining all data formats.

D. Create parallel shared containers with Runtime Column Propagation (RCP) ON and define only necessary common columns needed for the logic.

Correct Answer: D

#### **QUESTION 3**

Which statement is true about table definitions created in DataStage Designer?

A. By default, table definitions created in DataStage Designer are visible to other Information Server products.

B. Table definitions created in DataStage Designer are local to DataStage and cannot be shared with other Information Server products.

C. When a table definition is created in one DataStage project, it is automatically available in other DataStage projects, but not outside of DataStage.

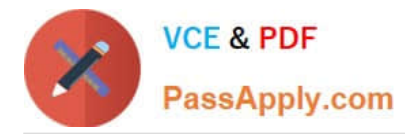

D. Table definitions created in DataStage Designer are not by default available to other Information Server products, but they can be shared with other Information Server products.

Correct Answer: D

#### **QUESTION 4**

Click on the Exhibit button.

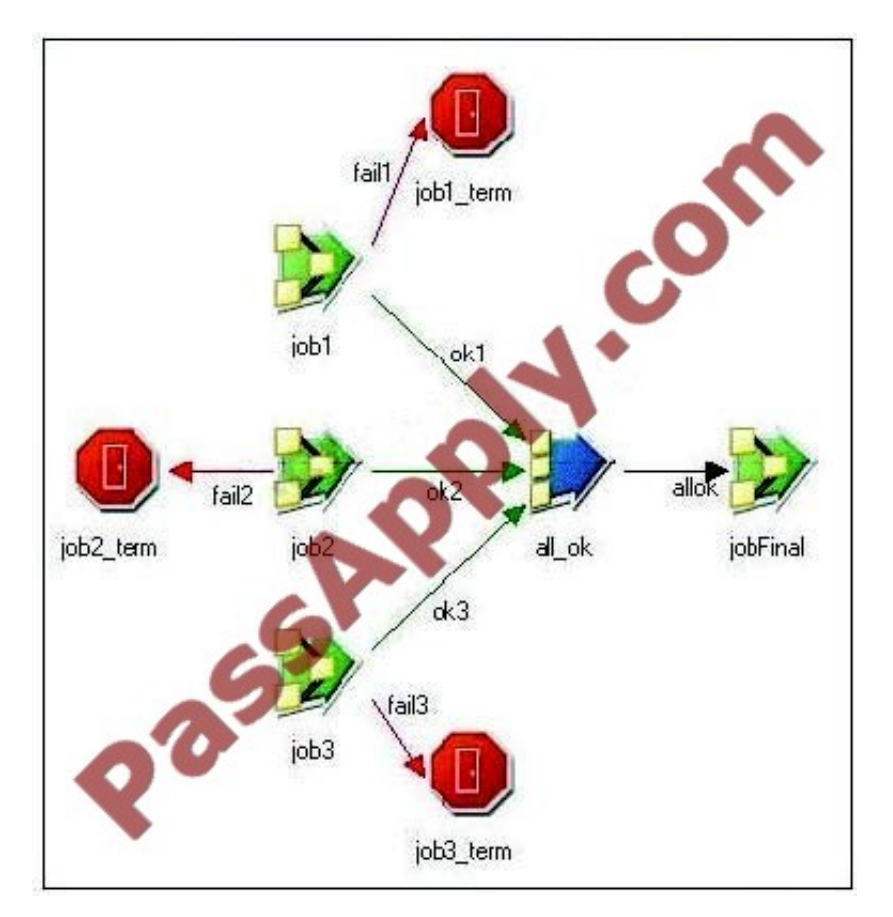

Provided you have enough system resources, what is the maximum number of jobs that could be running concurrently in this image?

A. 2

B. 3

- C. 4
- D. 5

Correct Answer: B

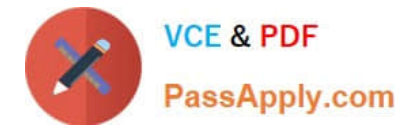

#### **QUESTION 5**

What are the two Transfer Protocol Transfer Mode property options for the FTP Enterprise stage? (Choose two.)

- A. FTP
- B. EFTP
- C. TFTP
- D. SFTP
- E. RFTP

Correct Answer: AD

[C2090-303 VCE Dumps](https://www.passapply.com/C2090-303.html) [C2090-303 Exam Questions](https://www.passapply.com/C2090-303.html) [C2090-303 Braindumps](https://www.passapply.com/C2090-303.html)

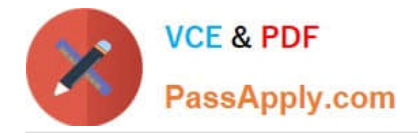

To Read the Whole Q&As, please purchase the Complete Version from Our website.

## **Try our product !**

100% Guaranteed Success 100% Money Back Guarantee 365 Days Free Update Instant Download After Purchase 24x7 Customer Support Average 99.9% Success Rate More than 800,000 Satisfied Customers Worldwide Multi-Platform capabilities - Windows, Mac, Android, iPhone, iPod, iPad, Kindle

We provide exam PDF and VCE of Cisco, Microsoft, IBM, CompTIA, Oracle and other IT Certifications. You can view Vendor list of All Certification Exams offered:

#### https://www.passapply.com/allproducts

### **Need Help**

Please provide as much detail as possible so we can best assist you. To update a previously submitted ticket:

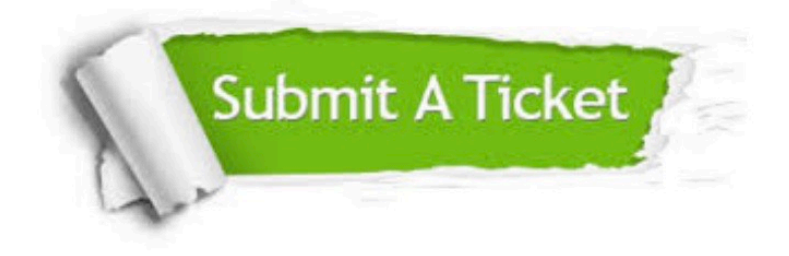

#### **One Year Free Update**

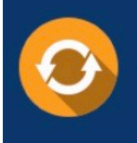

Free update is available within One fear after your purchase. After One Year, you will get 50% discounts for updating. And we are proud to .<br>poast a 24/7 efficient Customer Support system via Email

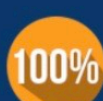

**Money Back Guarantee** To ensure that you are spending on

quality products, we provide 100% money back guarantee for 30 days from the date of purchase

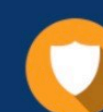

#### **Security & Privacy**

We respect customer privacy. We use McAfee's security service to provide you with utmost security for vour personal information & peace of mind.

Any charges made through this site will appear as Global Simulators Limited. All trademarks are the property of their respective owners. Copyright © passapply, All Rights Reserved.